## МИНИСТЕРСТВО ОБРАЗОВАНИЯ И НАУКИ РОССИЙСКОЙ ФЕДЕРАЦИИ

Федеральное государственное бюджетное образовательное учреждение высшего образования "Ивановский государственный энергетический университет имени В.И. Ленина"

Кафедра теоретических основ теплотехники

# **№ 2372**

## **ОПРЕДЕЛЕНИЕ КОЭФФИЦИЕНТА ТЕПЛОПРОВОДНОСТИ ВОЗДУХА МЕТОДОМ НАГРЕТОЙ НИТИ**

Методические указания по выполнению лабораторной работы по дисциплине "Тепломассообмен"

Иваново 2016

## Составители: В.В.БУХМИРОВ, М.В. ПРОРОКОВА

#### Редактор Т.Е. СОЗИНОВА

Методические указания содержат краткую теоретическую справку по изучаемому вопросу, описание лабораторного стенда, методику проведения и обработки результатов эксперимента.

Предназначены для студентов, изучающих курс "Тепломассообмен".

Методические указания утверждены цикловой методической комиссией ТЭФ

#### Рецензент

кафедра теоретических основ теплотехники ФГБОУ ВО "Ивановский государственный энергетический университет имени В. И. Ленина".

#### **ОПРЕДЕЛЕНИЕ КОЭФФИЦИЕНТА ТЕПЛОПРОВОДНОСТИ ВОЗДУХА МЕТОДОМ НАГРЕТОЙ НИТИ**

Методические указания по выполнению лабораторной работы по дисциплине "Тепломассообмен"

> Составители: БУХМИРОВ Вячеслав Викторович ПРОРОКОВА Мария Владимировна

> > Редактор Т.В. Соловьёва

Полписано в печать Формат  $60x84^{1/16}$ . Печать плоская. Усл.печ.л. 0,93. Тираж 100 экз. Заказ № ФГБОУ ВО "Ивановский государственный энергетический университет имени В.И.Ленина" 153003, г. Иваново, ул. Рабфаковская, 34. Отпечатано в УИУНЛ ИГЭУ

#### Залание

1. Экспериментально определить коэффициент теплопроводности воздуха при атмосферном давлении методом нагретой нити.

2. Сравнить экспериментальное значение коэффициента теплопроводности воздуха со справочными данными и сделать вывод о точности определения коэффициента теплопроводности воздуха.

#### Ввеление

Теплопроводностью называют процесс переноса теплоты в неоднородном поле температур, обусловленный взаимодействием микрочастиц вещества (атомов, молекул, электронов и т.п.).

В сплошной изотропной среде существует функциональная связь между тепловым потоком и градиентом температурного поля, которую называют законом теплопроводности Фурье:

$$
\overline{Q} = -\lambda(T)grad(T)F,
$$
 (1)

где  $\lambda(T)$  - коэффициент теплопроводности вещества, зависящий от его температуры,  $Br/(m\cdot K)$ ; grad(T) - градиент температурного поля, К/м; F - площадь поверхности теплообмена,  $M^2$ .

Для поверхностной плотности теплового потока уравнение Фурье запишется следующим образом:

$$
\bar{q} = -\lambda(T)grad(T). \tag{2}
$$

Знак "минус" в уравнениях (1) и (2) показывает, что векторы теплового потока и градиента температуры направлены в противоположные стороны. Градиент температурного поля направлен по нормали к изотермической по-

верхности в сторону возрастания температуры, а тепловой поток – в сторону ее убывания.

Коэффициент теплопроводности **λ** характеризует способность вещества проводить теплоту и является физическим параметром вещества. Коэффициент теплопроводности определяют экспериментально для каждого вещества в зависимости от температуры.

Для определения коэффициента теплопроводности газов был разработан *метод нагретой нити*, согласно которому коэффициент теплопроводности λ находят по значению теплового потока, выделяемого нагретой металлической нитью при постоянной температуре внешней (наружной) поверхности оболочки, в которую заключен газ (рис. 1).

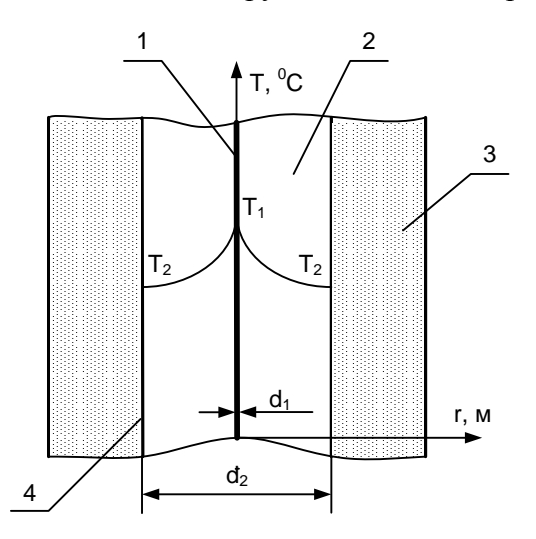

Рис. 1. Принципиальная схема реализации метода нагретой нити: 1 – металлическая нить; 2 – исследуемый газ; 3 – вода; 4 – стенка стеклянного баллона;  $T_1$ ,  $T_2$  – температура на внутренней и внешней границе цилиндрического слоя газа;  $d_1$ ,  $d_2$  – соответственно наружный диаметр нити и внутренний диаметр стеклянного баллона, в который заключен газ (внутренний и наружный диаметр цилиндрического слоя газа)

Тепловой поток в цилиндрической системе координат для стационарного режима теплопроводности (рис. 1) рассчитывают по формуле:

$$
Q = \frac{\pi (T_1 - T_2)}{\frac{1}{2\lambda_{cp}} \ln \frac{d_2}{d_1}} L,
$$
 (3)

где  $T_1$  – температура внутренней поверхности цилиндрического слоя газа, принимаемая равной температуре нагретой нити,  ${}^{0}C$  (K); Т<sub>2</sub> – температура наружной поверхности цилиндрического слоя газа, принимаемая постоянной и равной температуре жидкости, окружающей стеклянный баллон с исследуемым газом,  ${}^{0}C$  (K);  $\lambda_{cp}$  – средний коэффициент теплопроводности газа в интервале температур  $(T_2 \div T_1)$ ,  $Br/(M·K)$ ;  $L - \mu$ лина участка теплопроводности, м; d<sub>1</sub>, d<sub>2</sub> – внутренний и наружный диаметр цилиндрического слоя газа, м.

Среднеинтегральное значение коэффициента теплопроводности в интервале температур  $(T_2 \div T_1)$  по определению рассчитывают по выражению:

$$
\lambda_{cp} = \frac{\int_{T_2}^{T_1} \lambda(T) dT}{T_1 - T_2}.
$$
\n(4)

Подставив формулу (4) в (3) и выразив искомую зависимость коэффициента теплопроводности от температуры, получим:

$$
\int_{T_2}^{T_1} \lambda(T) dT = Q \frac{1}{2\pi L} \ln \frac{d_2}{d_1}.
$$
 (5)

При постоянной температуре  $T_2$  (нижний предел интегрирования), дифференцируя уравнение (5) по  $T_1$ , получим основную расчетную формулу экспериментального метода нагретой нити:

$$
\lambda(\mathbf{T}_1) = \left(\frac{1}{2\pi L} \ln \frac{d_2}{d_1}\right) \frac{d\mathbf{Q}}{d\mathbf{T}_1} = \mathbf{D} \frac{d\mathbf{Q}}{d\mathbf{T}_1},\tag{6}
$$

где D - постоянная лабораторного стенда, м<sup>-1</sup>:

$$
D = \frac{1}{2\pi L} \ln \frac{d_2}{d_1}.
$$
 (7)

Использование формулы (6) для экспериментального определения зависимости коэффициента теплопроводности от температуры возможно только в том случае, когда температура внешней оболочки газа (Т<sub>2</sub>) остается постоянной. Для выполнения этого условия стеклянный баллон с нагретой нитью окружен водой.

Температуру нагретой нити Т<sub>1</sub> рассчитывают, используя линейную зависимость электрического сопротивления материала нити (вольфрам) от температуры:

$$
\mathbf{R}_{\kappa} = \mathbf{R}_{0}^{0} (1 + \alpha \mathbf{T}_{\kappa})
$$
 (8)

 $\mathbf{M}$ 

$$
R_1 = R_0^0 (1 + \alpha T_1),
$$
\n(9)

где R<sub>к</sub> - электрическое сопротивление вольфрама при комнатной температуре, Ом;  $R_0^0$  – электрическое сопротивление вольфрама при температуре  $T = 0$  °C;  $\alpha$  – температурный коэффициент сопротивления вольфрамовой проволоки,  $K^{-1}$ ;  $T_{k}$  – комнатная температура,  ${}^{0}C$ ;  $R_{1}$  – электрическое сопротивление нагретой нити, Ом;  $T_1$  - температура нагретой нити, <sup>0</sup>С.

Исключая из системы уравнений  $(8) - (9)$  величину  $R_0^0$ , получим формулу для расчета температуры нагретой нити:

$$
T_1 = \frac{1}{\alpha} \left( \frac{R_1}{R_{\kappa}} - 1 \right) + \frac{R_1}{R_{\kappa}} T_{\kappa}.
$$
 (10)

Таким образом, для экспериментального определения коэффициента теплопроводности воздуха необходимо:

- в ходе эксперимента определить несколько значений температуры нити Т<sub>1</sub> и теплового потока Q при различных значениях падения напряжения на вольфрамовой нити U<sub>H</sub>;

- аппроксимировать зависимость  $Q$  от  $T_1$  аналитической зависимостью  $Q = f(T_1)$ ;

- продифференцировать зависимость  $Q = f(T_1)$  и по формуле (6) получить искомую зависимость коэффициента теплопроводности воздуха от температуры.

При этом если  $Q = f(T_1)$  аппроксимировать линейной зависимостью:

$$
Q(T_1) = aT_1 + b,\tag{11}
$$

то коэффициент теплопроводности воздуха будет постоянной величиной, не зависящей от температуры нити:

$$
\lambda(T_1) = D \frac{d}{dT_1} (aT_1 + b) = D \cdot a. \tag{12}
$$

Если  $Q = f(T_1)$  аппроксимировать полином второго порядка:

$$
Q(T_1) = aT_1^2 + bT_1 + c,\t(13)
$$

то зависимость коэффициента теплопроводности воздуха от температуры будет линейной:

$$
\lambda(T_1) = D \frac{d}{dT_1} (a T_1^2 + b T_1 + c) = D(a T_1 + b). \tag{14}
$$

Достоинством метода нагретой нити является то обстоятельство, что при проведении эксперимента определя-

ется истинное значение коэффициента теплопроводности  $\lambda(T_1)$  при контролируемой температуре  $T_1$ .

*Замечание*. Зная тепловой поток Q и температуру на внутренней  $(T_1)$  и внешней  $(T_2)$  поверхности цилиндрической газовой оболочки можно, используя формулу (3), найти среднее значение коэффициента теплопроводности воздуха в интервале температур  $(T_2 \div T_1)$ :

$$
\lambda_{cp} = Q \frac{\ln \frac{d_2}{d_1}}{2\pi (T_1 - T_2)L}.
$$
 (15)

Этот метод определения среднего значения коэффициента теплопроводности называют «методом цилиндрического слоя».

## **Экспериментальная установка**

Внешний вид экспериментальной установки показан на рис. 2. На передней панели *4* расположены тумблер питания установки *1*, универсальный вольтметр *2* типа MY-67 с тумблером переключения *6* на измерение падения напряжения на вольфрамовой нити  $U_{\mu}$  и на образцовом сопротивлении *U0*, двухканальный измеритель температуры *3* типа 2ТРМО с тумблером включения *5*, подключенный к хромель-копелевой термопаре. Источник питания *ИП* включают тумблером *8*. Универсальный вольтметр подключен к рабочему участку экспериментальной установки через разъемы *V*. Необходимое падение напряжения на вольфрамовой нити задают регулятором *7*. Сбор и первичная обработка экспериментальных данных производят при помощи персонального компьютера *9*.

Рабочий участок экспериментальной установки показан на рис. 3 и включает в себя вольфрамовую нить *3* диаметром  $d_1 = 0.14$  мм и длиной  $L = 420$  мм, закрепленную вертикально

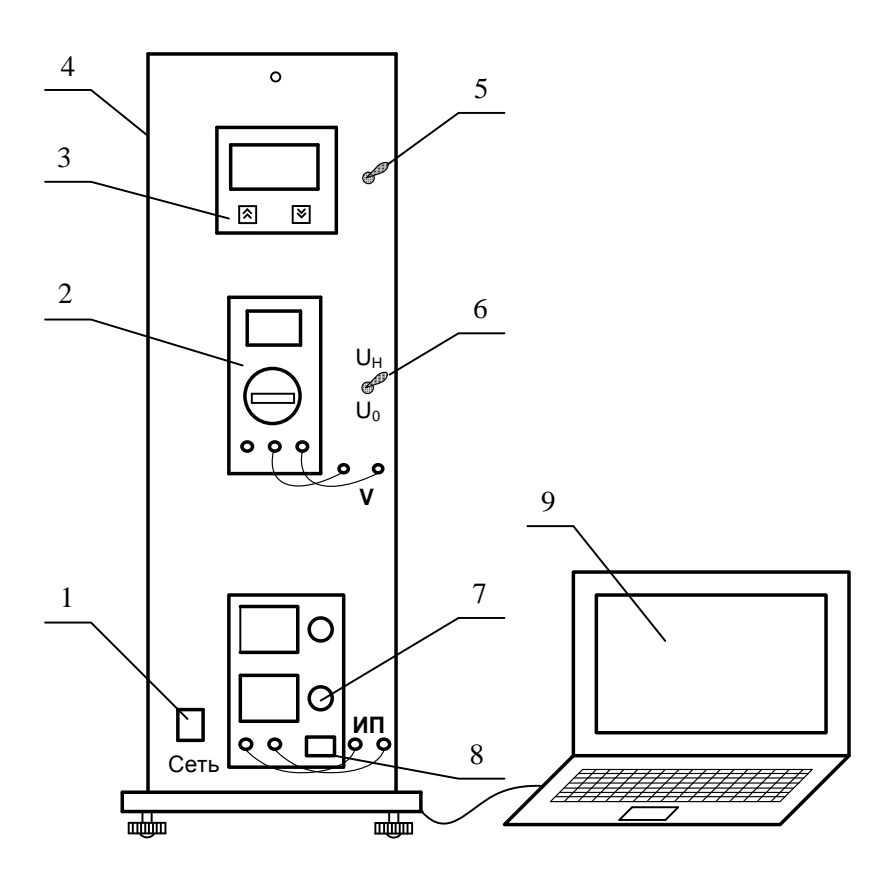

Рис.2. Экспериментальная установка (внешний вид): 1 – тумблер электропитания установки; 2 – универсальный вольтметр; 3 – двухканальный измеритель температуры; 4 – каркас лабораторной установки; 5 – тумблером включения измерителя температуры; 6 – тумблер для переключения вольтметра; 7 – регулятор падения напряжения на вольфрамовой нити; 8 – тумблер включения источника питания

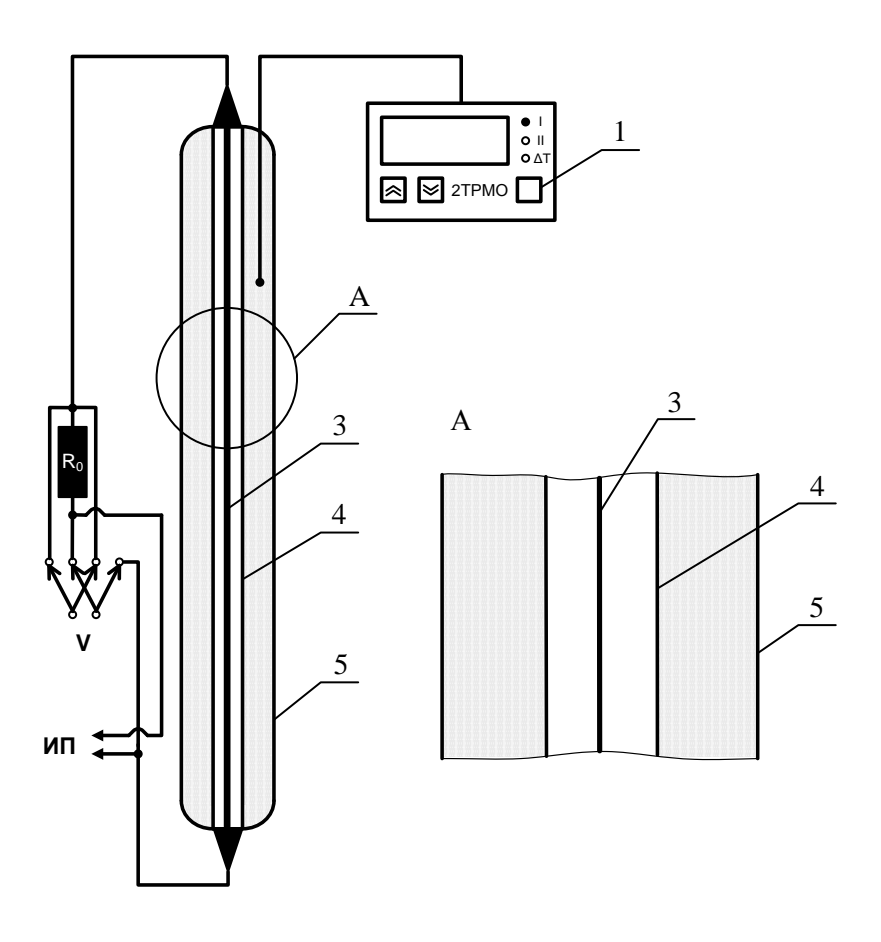

Рис. 3. Принципиальная схема рабочего участка экспериментальной установки:

1 – двухканальный измеритель температур типа 2ТРМО; 2 – хромель-копелевая термопара; 3 – вольфрамовая нить; 4 – стеклянная колба с воздухом; 5 – стеклянная колба с водой

в стеклянном баллоне с двойными стенками *5*, между которыми находится вода. Во внутреннюю колбу *4*, наружный диаметр которой составляет  $d_2 = 9$  мм, помещен исследуемый газ (воздух). Вольфрамовая нить подключена к источнику питания *ИП*. Последовательно с нитью в электрическую цепь включено образцовое сопротивление *R<sup>0</sup>* = 1 Ом, необходимое для определения силы тока *I<sup>н</sup>* в цепи.

Температуру воды *Т<sup>2</sup>* в стеклянном баллоне, окружающем нить, измеряют двухканальным измерителем температур *1* типа 2ТРМО, подключённым к хромель-копелевой термопаре *2*.

Для определения падения напряжения на нити *U<sup>н</sup>* и на образцовом сопротивлении *U<sup>0</sup>* в цепь включается универсальный вольтметр *V*.

Окно программы для сбора и первичной обработки экспериментальных данных приведено на рис. 4.

## **Порядок проведения эксперимента**

Внимание! Экспериментальную установку включает и выключает инженер или преподаватель!

1. Ознакомиться с устройством экспериментальной установки и окном программы сбора и первичной обработки экспериментальных данных. Изучить методику проведения эксперимента.

2. Подготовить журнал наблюдений.

3. О готовности к проведению эксперимента сообщить преподавателю.

4. Тумблером 5 (рис. 2) включить двухканальный измеритель температуры и зафиксировать в журнале наблюдений комнатную температуру  $T_{\kappa}$ .

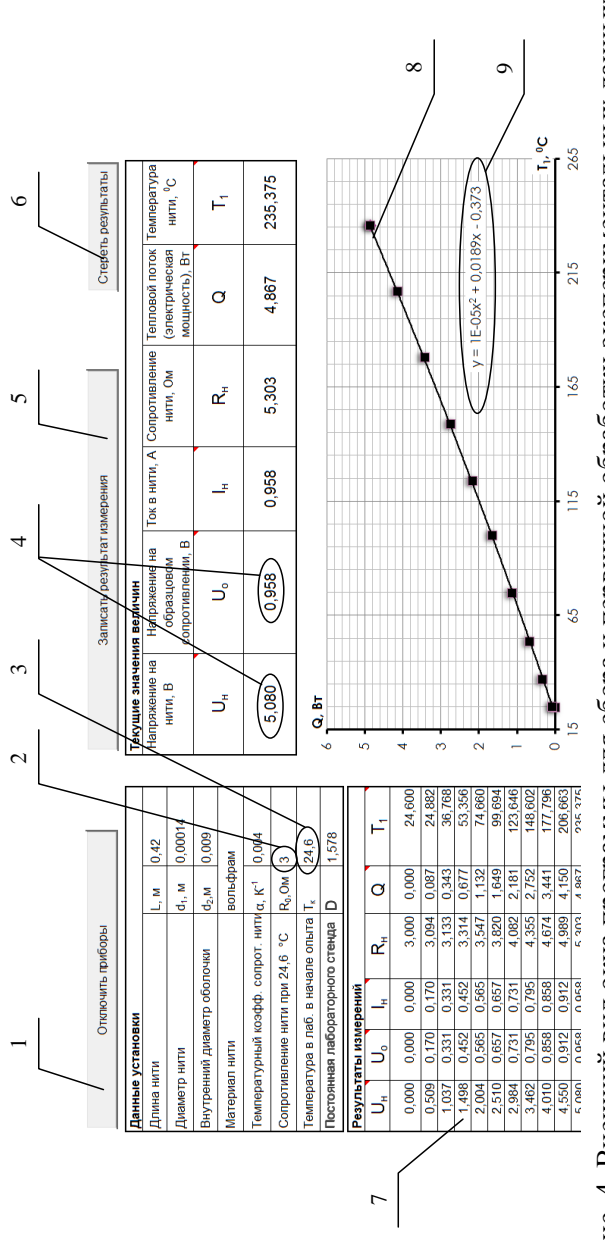

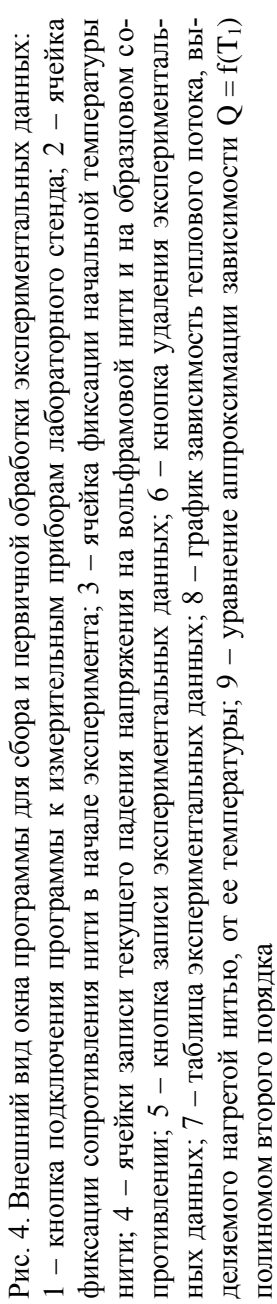

5. Переключить универсальный вольтметр на измерение сопротивления (**Ω**), зафиксировать в журнале наблюдения значение сопротивления вольфрамовой нити  $R_k$  при комнатной температуре  $T_{k}$ .

6. Переключить универсальный вольтметр на измерение падения напряжения (V═), тумблер 6 (рис. 2) при этом должен находится в положении Uн.

7. Тумблером 8 (рис. 2) включить источник питания. Занести в программу сбора данных начальное значение падения напряжения на вольфрамовой нити (U<sub>н =</sub> 0 B) и, переключив тумблер 6 (рис. 2) в положение  $U_0$ , начальное значение падение напряжения на образцовом сопротивлении ( $U_0 = 0$  В). Нажатием клавиши «Записать результат измерения» зафиксировать текущие значения экспериментальных величин в таблице 7 (рис. 4).

8. Переключить тумблер 6 (рис. 2) в положение U<sup>н</sup> и регулятором 7 (рис. 2) увеличить падение напряжения на вольфрамовой нити на 0,5 ÷ 1 В. При достижении стационарного режима, который наступает приблизительно через 60 с, снова занести в программу сбора данных значения U<sup>н</sup> и U<sub>0</sub>.

9. Эксперимент повторить 8-10 раз (см. п. 8) до достижения падения напряжения на вольфрамовой нити  $U_{\rm H}$  = 5 B.

10. Сообщить преподавателю или инженеру о завершении эксперимента.

11. Оформить журнал наблюдений.

## Журнал наблюдений

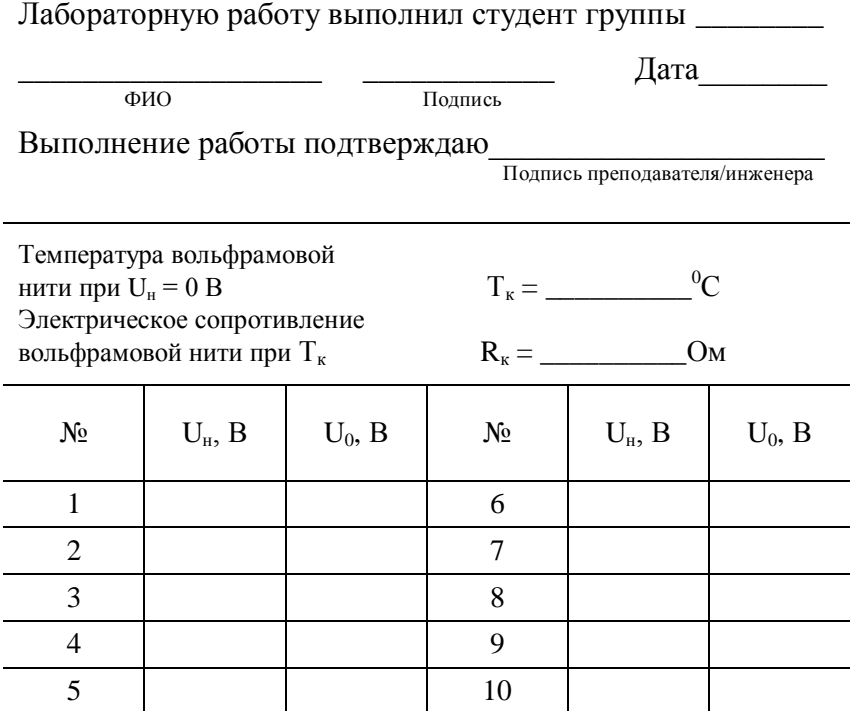

## Обработка результатов эксперимента

1. Рассчитать постоянную лабораторного стенда D по формуле (7):

$$
D = \frac{1}{2\pi L} \ln \frac{d_2}{d_1}.
$$

2. Для каждого значения падения напряжения U<sub>H</sub> рассчитать тепловой поток, выделяемый нагретой нитью. В стационарном режиме тепловой поток от поверхности нити равен электрической мощности:

$$
Q = N_{\mathfrak{M}} = U_{\mathfrak{u}} \cdot I = U_{\mathfrak{u}} \cdot \frac{U_0}{R_0},\tag{16}
$$

где U<sub>н</sub> - падение напряжения на вольфрамовой нити, B;  $U_0$  – падение напряжения на образцовом сопротивлении, В;  $R_0 = 1$  Ом – величина образцового сопротивления.

3. Для каждого значения падения напряжения U<sub>H</sub> рассчитать температуру вольфрамовой нити Т<sub>1</sub> по формуле (10). При этом значение электрического сопротивления нагретой нити равно:

$$
R_1 = \frac{U_{\rm H}}{I_{\rm H}} = \frac{U_{\rm H}}{U_0} R_0.
$$
 (17)

Температурный коэффициент сопротивления вольфрама pabel  $\alpha = 0.004$  °C<sup>-1</sup>.

4. Построить в масштабе график зависимости теплового потока от температуры нагретой нити  $Q = f(T_1)$ .

5. Аппроксимировать зависимость  $Q = f(T_1)$  полиномами первого и второго порядка. Для полинома первого порядка отметить на графике две точки, подставить значения Q и T<sub>1</sub> для этих точек в уравнения (11) и, решив систему из двух уравнений, определить коэффициенты а и b. Для полинома второго порядка отметить на графики три точки, подставить значения Q и T<sub>1</sub> для этих точек в уравнения (13) и, решив систему из трех уравнений, определить коэффициенты *a*, *b* и *c*.

6. Записать зависимости коэффициента теплопроводности воздуха от температуры нагретой нити в виде (12) и  $(14)$ .

7. Сравнить экспериментальную зависимость коэффициента теплопроводности воздуха от температуры с данными из справочной литературы (табл. 1).

| $T,$ <sup>o</sup> C | $\lambda$ 10 <sup>2</sup> ,<br>$B_T/(M^0C)$ | Т,<br>$\rm ^0C$ | $\lambda$ 10 <sup>2</sup> ,<br>$B_T/(M^{.0}C)$ | Т,<br>$\rm ^0C$ | $\lambda$ 10 <sup>2</sup> ,<br>$B_T/(M^{.0}C)$ | Т,<br>$\mathbf{C}^{\bullet}$ | $\lambda$ 10 <sup>2</sup> ,<br>$Br/(M^{0}C)$ |
|---------------------|---------------------------------------------|-----------------|------------------------------------------------|-----------------|------------------------------------------------|------------------------------|----------------------------------------------|
| 20                  | 2,59                                        | 60              | 2,90                                           | 100             | 3,21                                           | 180                          | 3,78                                         |
| 30                  | 2,67                                        | 70              | 2,96                                           | 120             | 3,34                                           | 200                          | 3,93                                         |
| 40                  | 2,76                                        | 80              | 3,05                                           | 140             | 3,49                                           | 250                          | 4,27                                         |
| 50                  | 2,83                                        | 90              | 3,13                                           | 160             | 3,64                                           | 300                          | 4,60                                         |

Таблица 1. Коэффициент теплопроводности сухого воздуха

### **Контрольные вопросы**

1. Дайте определение температурного поля. Назовите характеристики температурного поля.

- 2. Сформулируйте закон теплопроводности Фурье.
- 3. Что характеризует коэффициент теплопроводности?

4. Поясните принцип работы экспериментальной установки и назначение отдельных элементов установки.

5. Перечислите измерительные приборы и дайте характеристику измеряемых величин, указав единицы измерения.

6. Опишите порядок обработки экспериментальных данных для определения коэффициента теплопроводности.

7. С какой целью при проведении эксперимента необходимо достигать стационарного режима теплопроводности?

8. Напишите формулу расчета теплового потока через цилиндрический слой в стационарном режиме теплообмена.

## **Библиографический список**

1. **Бухмиров, В.В.** Тепломассообмен для бакалавров: учеб. пособие / В.В. Бухмиров; ФГБОУВПО «Ивановский государственный энергетический университет имени В.И. Ленина». – Иваново, 2014. – 360 с.